## **Scheme – I**

## **Sample Question Paper**

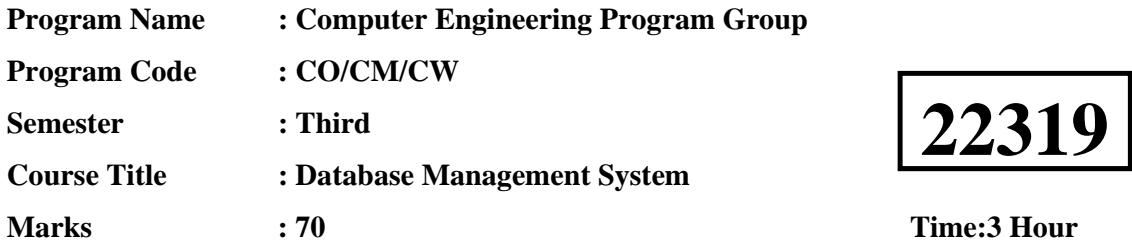

## **Instructions:**

- (1) All questions are compulsory.
- (2) Illustrate your answers with neat sketches wherever necessary.
- (3) Figures to the right indicate full marks.
- (4) Assume suitable data if necessary.
- (5) Preferably, write the answers in sequential order.

### **Q.1) Attempt any FIVE of the following. 10 Marks**

- a) List any four applications of DBMS.
- b) State the four database users.
- c) Define normalization. Enlist its type.
- d) Enlist DDL and DML commands.
- e) Define the following
	- i) Primary Key
	- ii) Foreign Key
- f) Enlist four aggregate functions.
- g) Draw PL/SQL block structure.

### **Q.2) Attempt any THREE of the following. 12 Marks**

- a) Write and explain syntax for creating procedure.
- b) Explain aggregate function with syntax and example.
- c) Explain grant and revoke command with syntax and example.
- d) Distinguish any four points between network model and hierarchical model.

## **Q.3) Attempt any THREE of the following. 12 Marks**

- a) Explain create and rename command with syntax and example.
- b) Write and explain the syntax for creating and dropping synonyms with an example.

d) Explain ACID properties of transaction.

## **Q.4) Attempt any THREE of the following. 12 Marks**

- a) List and explain DCL commands
- b) Write and explain syntax for creating function.
- c) Explain steps of cursor implementation with syntax and example.
- d) Explain 2NF with example.
- e) Explain the four roles of database administrator.

## **Q.5) Attempt any TWO of the following. 12 Marks**

a) Draw ER diagram for Hospital Management System

## **(Use DOCTOR,PATIENT,HOSPITAL and MEDICAL\_RECORD Entity).**

Identify Primary Key and Foreign Key.

b) Normalize database

# **Employee(emp\_id,emp\_name,phone,skill,salary,deptno,dept\_name,jobno,jo b\_title)** upto 3NF

### c) Write SQL query for following consider table

## **EMP(empno , deptno, ename ,salary, Designation, joiningdate, DOB,city)**

- i) Display names of employees whose experience is more than 10 years
- ii) Display age of employees
- iii) Display average salary of all employee
- iv) Display name of employee who earned highest salary

## **Q.6) Attempt any TWO of the following. 12 Marks**

### a) Create table

- **EMP( empno , deptno, ename ,salary, Designation, joiningdate, DOB,city).** 
	- i) Insert one row into the table
	- ii) Save the data
	- iii) Insert second row into the table
	- iv) Undo the insertion of second row
	- v) Insert two rows into the table
	- vi) Create Savepoint s1
	- vii)Insert one row into the table
	- viii) Undo upto savepoint s1

- b) Write a PL/SQL program to check whether specified employee is present in EMP table or not. Accept empno from user. If employee does not exist display message using exception handling.
- c) Write SQL query for following consider table

### **EMP(empno , deptno, ename ,salary, Designation, joiningdate, DOB,city)**

- i) Display employees name and number in an increasing order of salary
- ii) Display employee name and employee number dept wise
- iii) Display total salary of all employee
- iv) Display number of employees dept wise
- v) Display employee name having experience more than 3 years
- vi) Display employee name staring with "S" and working in deptno 1002

## **Scheme – I**

## **Sample Test Paper - I**

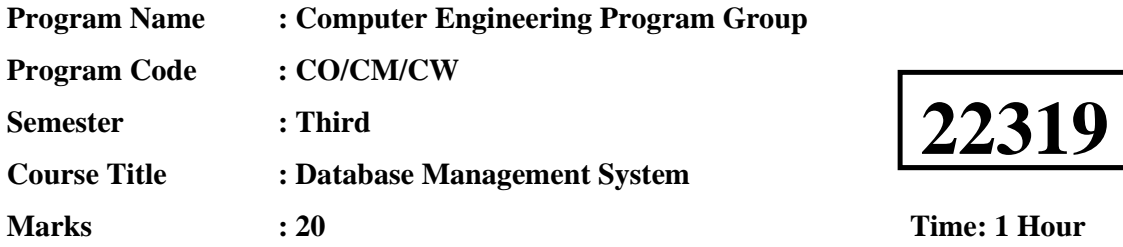

## **Instructions:**

- (1) All questions are compulsory.
- (2) Illustrate your answers with neat sketches wherever necessary.
- (3) Figures to the right indicate full marks.
- (4) Assume suitable data if necessary.
- (5) Preferably, write the answers in sequential order.

## **Q.1 Attempt any FOUR. 08 Marks**

a) Define the following

- i) Instance
- ii) Schema
- b) State the four database users.
- c) Define the following
	- i) Primary Key
	- ii) Foreign Key
- d) State four Dr. E. F. Codd's rules.
- e) Enlist DDL and DML commands.
- f) Define normalization. Enlist its type.

### **Q.2 Attempt any THREE. 12 Marks**

- a) State four advantages of DBMS over file processing system.
- b) Draw ER diagram for Library Management System.
- c) Define Normalization and state three advantages of normalization.
- d) Write syntax for Create, Alter, Drop and Rename table commands.
- e) Write SQL queries for following
	- i) Create table EMP with following attributes using suitable data types (Eno, Ename, Deptname, Salary, designation, Joining\_Date )
	- ii) Display names of employee whose name start with alphabet 'A'
	- iii) Display names of employee who joined before '1/1/2000'
	- iv) Increase the salary of employees by 20% who joined after '1/1/2005'
		- f) Explain grant and revoke command with syntax and example

## **Scheme – I**

## **Sample Test Paper - II**

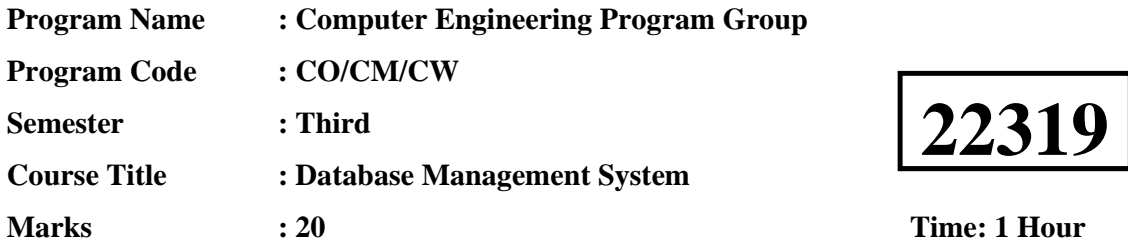

## **Instructions:**

- (1) All questions are compulsory.
- (2) Illustrate your answers with neat sketches wherever necessary.
- (3) Figures to the right indicate full marks.
- (4) Assume suitable data if necessary.
- (5) Preferably, write the answers in sequential order.

## **Q.1 Attempt any FOUR. 08 Marks**

- a) Enlist string and arithmetic functions.
- b) State the advantages of PL/SQL.
- (c) Define cursor and state its types.
- d) Enlist system privileges and object privileges.
- e) State the causes of database failures.
- f) Enlist properties of transaction.

## **Q.2 Attempt any THREE. 12 Marks**

- a) Write and explain creating views, updating views and dropping views.
- b) Write SQL query for following consider table stud(rollno,name,sub1,sub2,sub3)
	- i) Display name of student who got minimum marks in sub1
	- ii) Display name of student who obtained highest marks in sub3
	- iii) Display number of students failed in sub2
	- iv) Find total marks of sub1 of all student
- **c)** Write a PL/SQL code to print largest number from three numbers (accept three numbers from user)
- d) Write a PL/SQL code to print number of employees working in specified department. Consider employee table and accept deptno from user.
- e) Pass empno as a parameter to function and write a function to return salary of that employee.
- f) Write SQL queries for following
	- i) Create table EMP (empno, deptno, ename, salary, Designation, joiningdate, DOB, city).
	- ii) Revoke select, insert and update privileges from the user.

### 5